# Exchange Stream API

- [Overview](#page-0-0)
- [Sample Application C# & Java](#page-0-1)
- [Swagger Definition](#page-0-2)
- [Typical Interactions with Stream API:](#page-1-0)
- [Connection](#page-2-0)
	- [Protocol](#page-2-1)
	- [TCP / SSL Connection](#page-2-2)
- [Basic Message Protocol](#page-3-0)
	- [RequestMessage](#page-3-1)
	- [ResponseMessage](#page-3-2)
		- [Status / StatusMessage](#page-4-0)
		- [ErrorCode](#page-4-1)
- [Connection / ConnectionMessage](#page-5-0)
- [Authentication / AuthenticationMessage](#page-5-1)
- [Subscription / SubscriptionMessage](#page-5-2)
	- [ChangeMessage](#page-6-0)
		- [Change Message Segmentation](#page-6-1)
	- [MarketSubscriptionMessage](#page-7-0)
		- [Market Filtering / MarketFilter](#page-7-1)
			- [Example marketSubscription](#page-8-0)
		- [Market data field filtering / MarketDataFilter](#page-8-1)
			- [Examples](#page-9-0)
		- [MC / MarketChangeMessage](#page-9-1)
			- [Building a price cache](#page-9-2)
	- [OrderSubscriptionMessage](#page-10-0)
		- [OrderFilter](#page-10-1)
			- [Example](#page-10-2)
		- [OCM / OrderChangeMessage](#page-10-3)
			- [Building an order cache](#page-11-0)
- [Example Output of Order Stream Message on Connection/Re-connection](#page-11-1)
- [Heartbeat / HeartbeatMessage](#page-13-0)
- [Re-connection / Re-subscription](#page-14-0)
- [Performance Considerations](#page-14-1)
- [Currency Support](#page-14-2)
- [Runner Removals on the Order Stream](#page-14-3)
- [Line Markets](#page-15-0)
- [Stream API Status latency](#page-15-1)
- [Stream Health](#page-16-0)
- [Offline Documentation](#page-16-1)
- [Known Issues](#page-16-2)

## <span id="page-0-0"></span>**Overview**

The Exchange Streaming API provides low latency access to Betfair Exchange market data allowing you to subscribe to and efficiently track changes to market, price and order data.

The protocol is based on ssl sockets (normal) with a CRLF json protocol. We publish a definition of the schema of the json messages in the [Swag](http://swagger.io/) [ger format](http://swagger.io/).

We maintain sample code in Java & C# here:<https://github.com/betfair/stream-api-sample-code>

## <span id="page-0-1"></span>**Sample Application - C# & Java**

A console based C# & Java sample application is available for the Market & Order Streaming API and is available via [https://github.com/betfair/str](https://github.com/betfair/stream-api-sample-code) [eam-api-sample-code](https://github.com/betfair/stream-api-sample-code)

Users wishing to interact with the Streaming API using one of these languages are strongly advised to make use of this sample code.

## <span id="page-0-2"></span>**Swagger Definition**

For users wishing to use other languages or develop their own implementation, we provide a swagger schema to allow browsing & code generation.

We recommend using Swagger Code Gen ([http://swagger.io/swagger-codegen/\)](http://swagger.io/swagger-codegen/) for generation,

- As a pre-requisite Java version 7 or higher must be installed
- Download both:
	- The Swagger Code Gen jar from: [https://oss.sonatype.org/content/repositories/releases/io/swagger/swagger-codegen-cli/2.2.1/s](https://oss.sonatype.org/content/repositories/releases/io/swagger/swagger-codegen-cli/2.2.1/swagger-codegen-cli-2.2.1.jar) [wagger-codegen-cli-2.2.1.jar](https://oss.sonatype.org/content/repositories/releases/io/swagger/swagger-codegen-cli/2.2.1/swagger-codegen-cli-2.2.1.jar)
	- The Swagger Definition from our GitHub repository: [https://github.com/betfair/stream-api-sample-code/blob/master/ESASwagger](https://github.com/betfair/stream-api-sample-code/blob/master/ESASwaggerSchema.json) [Schema.json](https://github.com/betfair/stream-api-sample-code/blob/master/ESASwaggerSchema.json)
- Run the following command to view a list of available languages to generate code for: java -jar swagger-codegen-cli-2.2.1.jar
- Run the following command to generate the code: java -jar swagger-codegen-cli-2.2.1.jar generate -i ESASwaggerSchema.json -l <LANGUAGE> -o <OUTPUT\_DIRECTORY>

The Swagger editor can also be used to view the domain model

- <http://editor.swagger.io/#!/>
- Use File -> Import File and choose the Swagger Definition downloaded from our GitHub repository

#### **A few points to note with Swagger:**

- It's cross platform and we can't control how it works / behaves but it does save a lot of error prone typing.
- Enums and Inheritance are a little flaky:
	- Enums for error codes / filters etc. are defined but are treated as strings in c# (so you will need to copy definitions from the swagger spec until this is fixed by swagger).
	- Inheritance is defined but not generated correctly you will have to manually manipulate the op=<type> field • In c# JsonCreationConverter is the typical way to model inheritance
		- In java look at JsonSubTypes
- We are not a REST service so only the swagger generated model package is relevant.

## <span id="page-1-0"></span>**Typical Interactions with Stream API:**

The typical API interactions are documented below (detail is below this).

#### **Market Stream:**

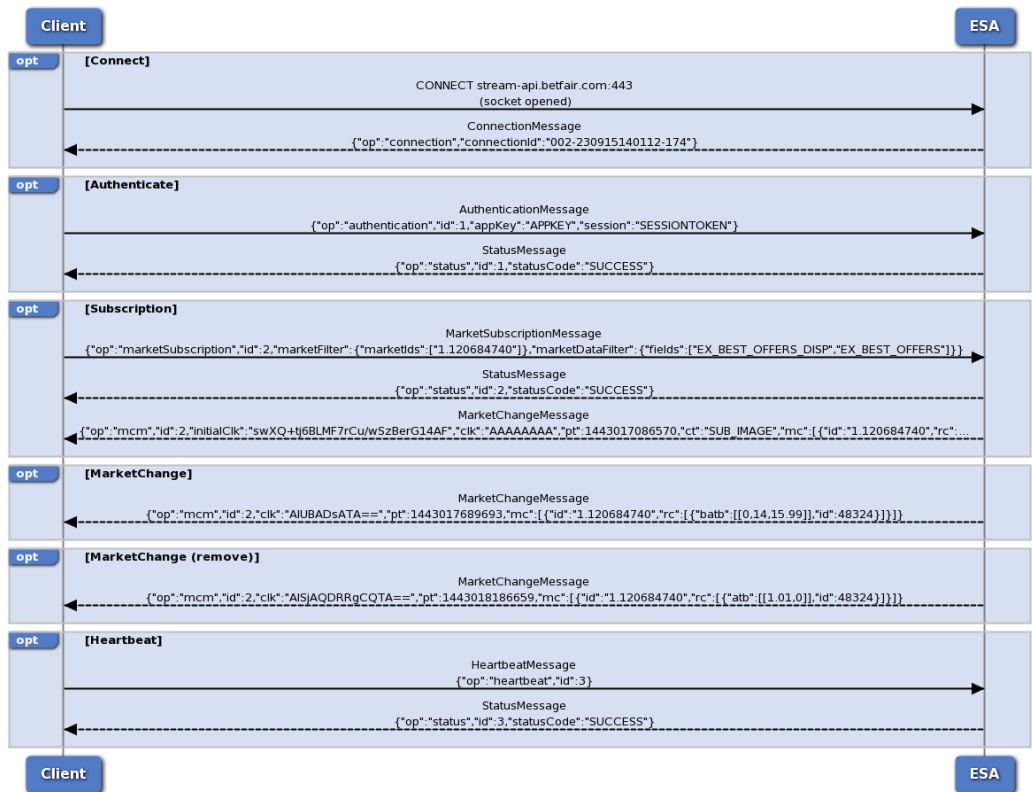

#### **Order Stream:**

![](_page_2_Figure_1.jpeg)

## <span id="page-2-0"></span>**Connection**

### <span id="page-2-1"></span>**Protocol**

Every message is in json & terminated with a line feed (CRLF):

{json message}\r\n

```
Json Serializer Setup
As the protocol is CRLF delimited don't forget to turn-off Json pretty printing (C# has this on by default)
```
## <span id="page-2-2"></span>**TCP / SSL Connection**

Connection is established with an SSL socket to the following address:

**External (SSL):** stream-api.betfair.com:443

**Avoiding TIMEOUT on connection** Once you have established a connection you should send a message within 15 seconds to avoid receiving a TIMEOUT error

#### **Pre-production (beta) endpoint**

For **pre-production (beta)** releases the following URL should be **used for integration testing only.**

![](_page_3_Picture_2.jpeg)

## <span id="page-3-0"></span>**Basic Message Protocol**

Two base message classes exist:

- RequestMessage These are messages sent to the server.
- ResponseMessage These are messages received from the server.

Every child message type has:

- id A unique counter you should supply on a RequestMessage and which will be supplied back on a ResponseMessage.
- op This identifies the request type and may be used to switch / deserialize correctly

**Note:** Any fields representing time and having a long type will represent the UNIX Timestamps (See <https://currentmillis.com/>for conversions)

### <span id="page-3-1"></span>**RequestMessage**

RequestMessage is the base class for requests from the client; the discriminator is op=<message type>

Key fields:

- op=authentication The AuthenticationMessage authenticates your connection.
- op=marketSubscription The MarketSubscriptionMessage subscribes to market changes.
- op=orderSubscription The OrderSubscriptionMessage subscribes to order changes.
- op=heartbeat The HeartbeatMessage use if you need to keep a firewall open or want to test connectivity.

#### **RequestMessages**

- Remember to set op=<message type> otherwise we can't decode the request
- Remember to set id=<unique sequence> this will let you link requests with responses (these should be logged and provided on support calls)
- Every RequestMessage will receive a StatusMessage with the status of the call (linked by the id that you send).
	- **All errors apart from SUBSCRIPTION\_LIMIT\_EXCEEDED close the connection**

### <span id="page-3-2"></span>**ResponseMessage**

ResponseMessage is the base class for responses back to the client; the discriminator is op=<message type>

Key fields:

- op=connection The ConnectionMessage sent on your connection.
- op=status The StatusMessage (returned in response to every RequestMessage)
- op=mcm The MarketChangeMessage that carries the initial image and updates to markets that you have subscribed to.
- op=ocm The OrderChangeMessage that carries the initial image and updates to orders that you have subscribed to.

As mentioned earlier the id=<request id> and links your request with your response.

ChangeMessages carry the id of the original request that established the subscription

## <span id="page-4-0"></span>**Status / StatusMessage**

Every request receives a status response with a matching id.

Key fields:

- statusCode The status of the request i.e success / fail SUCCESS - Call processed correctly
	- FAILURE Call failed (inspect errorCode and errorMessage for reason)
- connectionClosed Boolean set to true if the connection was closed as a result of a failure
- errorCode The type of error in case of a failure see the swagger spec / enum.
- errorMessage Additional message in case of a failure

## <span id="page-4-1"></span>**ErrorCode**

This categorizes the various error codes that could be expected (these are subject to change and extension)

![](_page_4_Picture_150.jpeg)

![](_page_5_Picture_167.jpeg)

## <span id="page-5-0"></span>**Connection / ConnectionMessage**

This is received by the client when it successfully opens a connection to the server

Key fields:

connectionId - This is a unique identifier that **you must supply for support.**

```
Initial ConnectionMessage
On establishing a connection a client receives a ConnectionMessage - the connectionId must be logged & supplied on any support
queries:
```
{"op":"connection","connectionId":"002-230915140112-174"}

## <span id="page-5-1"></span>**Authentication / AuthenticationMessage**

This message is the first message that the client must send on connecting to the server - you must be authenticated before any other request is processed.

Key fields:

- op=authentication This is the operation type
- appKey This is your application key to identify your application
- session The session token generated from [API login.](http://docs/pages/viewpage.action?pageId=3834909)

#### **Common Authentication Errors**

Some common authentication errors that you should handle - these are defined on ErrorCodes enum (these will all close your connection):

- NO\_APP\_KEY / INVALID\_APP\_KEY Check you are using the correct app key
- NO\_SESSION / INVALID\_SESSION\_INFORMATION Check the session is current
- NOT\_AUTHORIZED Check that you are using the correct appkey / session and that it has been setup by BDP
- MAX\_CONNECTION\_LIMIT\_EXCEEDED Check that you are not creating too many connections / are closing connections properly.

## <span id="page-5-2"></span>**Subscription / SubscriptionMessage**

This message changes the client's subscription - there are currently two subscription message types:

- op=marketSubscription- MarketSubscriptionMessage which streams:
	- op=mcm MarketChangeMessage the price changes for a market
- op=orderSubscription- OrderSubscriptionMessage which streams: op=ocm - OrderChangeMessage - the order changes for a market

On creating a subscription you will receive:

- StatusMessage confirming the status of your request
- A stream of ChangeMessages linked with the id of the request which is composed of:
	- Initial image
	- Deltas to the initial image

It is possible to subscribe multiple times - each replaces the previous (each will send a new initial image and deltas) - **they are not additive**.

#### **Key fields on a SubscriptionMessage:**

- segmentationEnabled=true
	- segmentation breaks up large messages and improves: end to end performance, latency, time to first and last byte
	- see the topic on change message segmentation for a full explanation of how this works.
- conflateMs Specifies a forced conflation rate (in milliseconds)
- heartbeatMs Specifies a minimum interval that a client would expect to receive a message (in milliseconds)
- If no change is delivered in this interval then an empty change message will be sent with a ChangeType.HEARTBEAT • initialClk & clk - these two sequence tokens allow for faster recovery in the event of a disconnection:
	- If supplied (with identical subscription criteria) you will receive a delta to your previous state rather than a full initial image
		- see the topic on re-subscription for a full explanation of how this works.

### <span id="page-6-0"></span>**ChangeMessage**

This message is the payload that delivers changes (both initial image & updates) to a client - there are currently two change message types:

- op=mcm MarketChangeMessage
- op=ocm OrderChangeMessage

The Order Changes and Market Changes are being produced by 2 independent systems so we can give no guarantee as to the order in which they will be sent.

Key fields on a ChangeMessage:

- ct= ChangeType this enumeration is used to identify the type of change
	- SUB\_IMAGE The initial image returned from a subscribe
	- RESUB\_DELTA A patch returned from a resubscribe
	- HEARTBEAT An empty message published if no data has been sent within heartbeatMs
		- We send these to maintain the connection to you and detect closed connections
		- You can use the heartbeatMs to verify that you are still connected
	- < null / not set > An update message
- segmentType SegmentType this enumeration identifies multi-part segmented messages:
	- SEG\_START Start of a segmented message
	- SEG Middle part of a segmented message
	- SEG\_END Last part of a segmented message
	- <null / not set > A non-segmented message
- conflateMs the actual conflation being used
	- This might be different to what you specified if you account is for instance delayed or your request was out of bounds
- status Stream status: set to null if the exchange stream data is up to date and **503** if the downstream services are experiencing latency
- heartbeatMs the actual heartbeat being used
	- This might be different to what you specified as we bounds check
	- You can use this to verify your connection is live (as you should receive 1 message within this time period).
- pt publishTime the time we sent the message
	- initialClk & clk these two sequence tokens allow for faster recovery in the event of a disconnection:
		- If we send these then they should be stored
		- see the topic on re-subscription for a full explanation of how this works.

#### **Heartbeat ChangeMessages**

heartbeatMs is a guarantee of how often (even with no changes) you will receive a ChangeMessage; i.e.:

If heartbeatMs= 500 and your subscription has not changed in 500ms then we will send an empty ChangeMessage with ct=HEARTBEAT

(this verifies your connection is live and processing data)

### <span id="page-6-1"></span>**Change Message Segmentation**

The below shows the key interactions for subscription & changes with segmentation applied:

![](_page_7_Picture_92.jpeg)

Typically on changing your subscription you will want to clear any local cache you maintain.

#### **Initial Image Handling**

- How can I detect the start of an initial image & clear my cache?
	- ct=ChangeType.SUB\_IMAGE and segmentType=null or SegmentType.SEG\_START indicates the start of a new image
- How can I detect the end of an initial image?
- ct=ChangeType.SUB\_IMAGE and segmentType=null or SegmentType.SEG\_END indicates the end of a new image When I change Subscription how do I safely ignore messages for a previous subscription?
	- All ChangeMessages carry have id=<request id> this allows safe disposal during subscription change

### <span id="page-7-0"></span>**MarketSubscriptionMessage**

This subscription type is used to receive price changes for one or more markets; your subscription criteria determine what you see.

#### **Coarse vs Fine Grain Subscriptions**

It is preferable to use coarse grain subscriptions (subscribe to a super-set) rather than fine grain (specific market ids).

If you find yourself frequently changing subscriptions you probably want to find a wider super-set to subscribe to

A MarketSubscription has two types of filter:

- marketFilter MarketFilter this is a horizontal filter of markets that you require (i.e. rows)
- marketDataFilter MarketDataFilter this is a vertical filter of fields that you require (i.e. columns)

Limiting the amount of data that you consume will make your initial image much smaller (and faster) & suppress changes that are uninteresting to you.

#### <span id="page-7-1"></span>**Market Filtering / MarketFilter**

As with the APING API users have the ability to filter the market data they get from the new Exchange Stream API (ESA).

All subscriptions are evaluated with a few default criteria:

- Standard jurisdictional filtering that restricts visibility (mirroring site behavior)
- Permissions that control:
	- Specific sports that you are entitled for
	- A maximum consumption limit (exceeding this will result in an error with details of the limit: ErrorCode.SUBSCRIPTION\_LIMIT\_EXCEEDED)

Users can then specify the following filters when they subscribe to ESA:

![](_page_8_Picture_251.jpeg)

### <span id="page-8-0"></span>**Example marketSubscription**

For example a subscription message with almost all filters enabled will look something like this:

```
{"op":"marketSubscription","id":2,"marketFilter":{"marketIds":["1.120684740"],"bspMarket":true,"bettingType
s":["ODDS"],"eventTypeIds":["1"],"eventIds":["27540841"],"turnInPlayEnabled":true,"marketTypes":["MATCH_ODD
S"], "countryCodes": ["ES"]}, "marketDataFilter": {}}
```
#### **Subscriptions with no matching markets**

We don't verify your subscription criteria as you could potentially subscribe to either a wild card (which would include future markets) or a future marketid which we do not have yet but would send on arrival

## <span id="page-8-1"></span>**Market data field filtering / MarketDataFilter**

A market data filter restricts the fields that you get back (and only if the fields have changed).

Key fields:

- fields A set of field filter flags (see below)
- ladderLevels For depth based ladders the number of levels to send (1 to 10)

The field filter flags are defined as:

![](_page_8_Picture_252.jpeg)

![](_page_9_Picture_232.jpeg)

#### <span id="page-9-0"></span>**Examples**

Multiple field filters may be combined; a subscription message that contains data fields should look like the following:

{"op":"marketSubscription","id":2,"marketFilter":{"marketIds":["1.120684740"]},"marketDataFilter":{"fields" :["EX\_BEST\_OFFERS\_DISP","EX\_BEST\_OFFERS","EX\_ALL\_OFFERS","EX\_TRADED","EX\_TRADED\_VOL","EX\_LTP","EX\_MARKET\_DE F","SP\_TRADED","SP\_PROJECTED"]}}

#### The below example shows how to correctly use the **ladderLevels** marketDataFilter:

{"op": "marketSubscription", "id": 1, "marketFilter": { "marketIds": [ "1.134085859" ] }, "marketDataFilter": { "ladderLevels": 2, "fields": [ "EX\_MARK ET\_DEF", "EX\_BEST\_OFFERS" ] } }

**Correctly configuring field filters**

Correctly configuring field filters can help by:

- Reducing the size (and time) of initial images
- Reducing the rate of change (as only changes matching your field filter are sent)

## <span id="page-9-1"></span>**MC / MarketChangeMessage**

This is the ChangeMessage stream of data we send back to you once you subscribe to the market stream.

#### Key fields:

- < as for ChangeMessage>
- mc / MarketChange this list of market changes contains the changes the markets that you have subscribed to.
	- img / Image replace existing prices / data with the data supplied: it is not a delta (or null if delta)
	- marketDefinition / MarketDefinition this is sent in full (but only if it has changed)
	- rc / RunnerChange this is sent to supply the details of a runner (namely prices)
		- con / Conflated = true if this is sent then more than one change is combined in this message (purely informational).
			- Values **Please note:** these are only sent if the value has changed.
				- tv Traded Volume
				- Itp Last Traded Price
				- spn Starting Price Near
				- spf Starting Price Far
			- Level / Depth Based Ladders (level, price, size triples keyed by level):
				- size=0 indicates a remove
				- batb / batl Best Available To Back / Best Available To Lay (non-virtual)
				- bdatb / bdatl Best Display Available To Back / Best Display Available To Lay (virtual)
			- Price point / full depth Ladders (price, size tuples keyed by price):
				- size=0 indicates a remove
				- atb / atl Available To Back / Available To Lay (these are the raw / full depth non-virtual prices)
				- spb / spl Starting Price (Available To) Back / Starting Price (Available To) Lay (please be aware that these values are aligned with atb / atl)
				- trd Traded

#### <span id="page-9-2"></span>**Building a price cache**

Most of the change based data (RunnerChange) is delta based - this means a few rules:

- img / Image if this is set to true then you should replace this item in your cache
- Values the values sent are nullable & are not sent if they are not changed (i.e. if tv has not changed then there will be no field in the message)
- Level / Depth Based ladders
	- [0, 1.2, 20] -> Insert / Update level 0 (top of book) with price 1.2 and size 20
- $[0, 1.2, 0]$  -> Remove level 0 (top of book) i.e. ladder is now empty
- Price point / full depth ladders
	- $\bullet$  [1.2, 20] -> Insert / Update price 1.2 with size 20
	- $[1.2, 0]$  -> Remove price 1.2 i.e. there is no size at this price

## <span id="page-10-0"></span>**OrderSubscriptionMessage**

This subscription type is used to receive order changes; the subscription message has one type of filter

• orderFilter (optional)

### <span id="page-10-1"></span>**OrderFilter**

This optional filter already filters by your account; but additional data shaping is supported

![](_page_10_Picture_264.jpeg)

### <span id="page-10-2"></span>**Example**

{"op":"orderSubscription","orderFilter":{"includeOverallPosition":false,"customerStrategyRefs":["betstrategy1"],"partitionMatchedByStrategyRef":tr ue},"segmentationEnabled":true}

### <span id="page-10-3"></span>**OCM / OrderChangeMessage**

This is the ChangeMessage stream of data we send back to you once you subscribe to the order stream.

Key fields:

- < as for ChangeMessage>
- oc / OrderAccountChange the modifications to account's orders (will be null on a heartbeat)
	- closed indicates when the market is closed
	- id / Market Id the id of the market the order is on
	- orc / Order Changes a list of changes to orders on a runner
		- id / Selection Id the id of the runner (selection)
		- uo / Unmatched Orders orders on this runner that are unmatched
			- Every order change is sent in full; the transient on a change to EXECUTION\_COMPLETE is sent (but it would not be sent on initial image)
			- id / Bet Id the id of the order
			- p / Price the original placed price of the order
			- s / Size the original placed size of the order
			- bsp / BSP Liability the BSP liability of the order (null if the order is not a BSP order)
			- side / Side the side of the order
			- $\bullet$  status / Status the status of the order (E = EXECUTABLE, EC = EXECUTION COMPLETE)
			- pt / Persistence Type whether the order will persist at in play or not (L = LAPSE, P = PERSIST, MOC = Market On Close)
			- ot / Order Type the type of the order (L = LIMIT, MOC = MARKET\_ON\_CLOSE, LOC = LIMIT\_ON\_CLOSE)
			- pd / Placed Date the date the order was placed
			- md / Matched Date the date the order was matched (null if the order is not matched)
			- ld / Lapsed Date the date the order was lapsed (null if the order is not lapsed)
			- avp / Average Price Matched the average price the order was matched at (null if the order is not matched
			- sm / Size Matched the amount of the order that has been matched
			- sr / Size Remaining the amount of the order that is remaining unmatched
			- sl / Size Lapsed the amount of the order that has been lapsed
			- sc / Size Cancelled the amount of the order that has been cancelled
			- sv / Size Voided the amount of the order that has been voided
			- rac / Regulator Auth Code the auth code returned by the regulator
			- rc / Regulator Code the regulator of the order
- rfo / Reference Order the customer supplied order reference
- rfs / Reference Strategy the customer supplied strategy reference used to group orders together default is ""
- Price point / full depth Ladders (price, size tuples keyed by price) of matches:
	- mb / Matched Backs matched amounts by distinct matched price on the Back side for this runner
	- ml / Matched Lays matched amounts by distinct matched price on the Lay side for this runner

#### <span id="page-11-0"></span>**Building an order cache**

An order cache is somewhat simpler as orders are sent in full (on change) and only matches need delta merging

- img / Image if this is set to true then you should replace this item in your cache
- Orders replace each order according to order id.
- Price point / full depth ladders
	- $\bullet$  [1.2, 20] -> Insert / Update price 1.2 with size 20
	- $[1.2, 0]$  -> Remove price 1.2 i.e. there is no size at this price
	- An empty list of points also means the ladder is now empty

#### **Currencies**

**Market subscriptions** - are always in underlying exchange currency - GBP. The default roll-up for GBP is £1 for **batb / batl** and **bdatb / bdatl**, This means that stakes of less than £1 (or currency equivalent) are rolled up to the next available price on the odds ladder. For atb / atl there is no roll-up. Available volume is displayed at all prices including those with less than £2 available.

**Orders subscriptions** - are provided in the currency of the account that the orders are placed in.

#### **Unmatched Orders**

New subscriptions: Will receive an initial image with only E - Executable orders (unmatched).

Live subscriptions: Will receive a transient of the order to EC - Execution Complete as the order transits into that state (allowing you to remove the order from your cache).

## <span id="page-11-1"></span>**Example Output of Order Stream Message on Connection/Re-connection**

Here's an example showing the data provided following a connection/re-connection to the Order Stream API. The example shows matched backs on two separate markets one of which has a size remaining of 0.25.

### **Example of Order Stream Output (reconnection) - with size remaining**

```
{
 "op": "ocm",
 "id": 6,
 "initialClk": "GpOH0JwBH762w50BHKKomJ0BGpzR5ZoBH5mWsJwB",
 "clk": "AAAAAAAAAAAAAA==",
 "conflateMs": 0,
 "heartbeatMs": 5000,
 "pt": 1468943673782,
 "ct": "SUB_IMAGE",
 "oc": [{
  "id": "1.125657695",
  "orc": [{
   "fullImage": true,
   "id": 48756,
   "mb": [
    [1.4, 2]
   ]
  }]
 }, {
  "id": "1.125657760",
   "orc": [{
   "fullImage": true,
    "id": 151478,
    "uo": [{
     "id": "71352090695",
     "p": 12,
     "s": 5,
     "side": "B",
     "status": "E",
     "pt": "L",
     "ot": "L",
     "pd": 1468919099000,
     "md": 1468933833000,
     "avp": 12,
     "sm": 4.75,
     "sr": 0.25,
     "sl": 0,
     "sc": 0,
     "sv": 0
    }],
    "mb": [
    [12, 4.75]
    ]
  }]
 }]
}
```
### **Example of Order Stream Output - with size remaining matched**

```
{
   "op": "ocm",
  "id": 10,
  "initialClk": "GtD10ZwBH5OJxZ0BHK75mZ0BGsKq6JoBH4THsZwB",
  "clk": "AAAAAAAAAAAAAA==",
  "conflateMs": 0,
  "heartbeatMs": 5000,
  "pt": 1468944647413,
  "ct": "SUB_IMAGE",
  "oc": [{
   "id": "1.125670254",
   "orc": [{
     "fullImage": true,
    "id": 5643663
   }]
  }, {
   "id": "1.125657760",
   "orc": [{
     "fullImage": true,
     "id": 151478,
     "mb": [
     [12, 5]
     ]
   }]
  }, {
   "id": "1.125657695",
   "orc": [{
     "fullImage": true,
    "id": 48756,
     "mb": [
     [1.4, 2]
     ]
   }]
  }]
 }
```
## <span id="page-13-0"></span>**Heartbeat / HeartbeatMessage**

This is an explicit heartbeat request (in addition to server heartbeat interval which is automatic).

This functionality should not normally be necessary unless you need to keep a firewall open.

#### **Do I need to use HeartbeatMessage?**

No - under normal circumstances the subscription level ChangeType.HEARTBEAT is an acceptable guarantee of connection health.

Use the HeartbeatMessage only if you need to keep a firewall open - as it will incur some performance penalty (as a response will block your connection)

## <span id="page-14-0"></span>**Re-connection / Re-subscription**

If a client is disconnected a client may connect, authenticate and re-subscribe.

Prerequisite steps:

- Store your subscription criteria (re-subscribe will only work correctly with identical subscription critieria
- Store initialClk (normally only initial image) & Clk (normally on every non-segmented message or a SEG\_END) on any change message they are sent on.

Connection is broken.

- Connect & Authenticate as normal
- Subscribe setting initialClk and Clk to the last values sent on the subscription
- Change message with ChangeType.RESUB\_DELTA is sent this will patch your cache
- Some markets might have img=true set indicating they are either new or can't be patched.

#### **Easiest way to implement re-subscribe**

- Store any new subscription message you send as a "pending subscription"
- Store this as a "active subscription" once you get your initial image
- Update the initialClk & clk on the subscription message with any non-null values
- Resend this message after re-connecting

## <span id="page-14-1"></span>**Performance Considerations**

Here are a few tips on performance which are worth bearing in mind:

#### **Performance tips**

- A single market subscription & a subscription to all markets have an identical latency:
	- Cost is identical as the two subscriptions above would evaluate in sequence and thus with the same average latency. • Initial image is more costly to send than extra updates.
	- Limiting data with appropriate filters reduces initial image time
- Segmented data will always out perform non-segmented data:
	- You will be processing a buffer while another is in-flight and another is being prepared to send
- Writes to your connection are directly effected by how quickly you consume data & clear your socket's buffer
	- Consuming data slowly is effectively identical to setting conflation.
		- If you receive conf=true flag on a market then you are consuming data slower than the rate of deliver

## <span id="page-14-2"></span>**Currency Support**

The Exchange Stream API supports GBP currency only.

Those looking to convert data from GBP to a different currency should use [listCurrencyRates](http://docs/display/1smk3cen4v3lu3yomq5qye0ni/listCurrencyRates) to do so.

#### **Currencies**

**Market subscriptions** - are always in underlying exchange currency - GBP. The default roll-up for GBP is £1 for **batb / batl** and **bdatb / bdatl**, This means that stakes of less than £1 (or currency equivalent) are rolled up to the next available price on the odds ladder. For **atb / atl** there is no roll-up. Available volume is displayed at all prices including those with less than £2 available.

<span id="page-14-3"></span>**Orders subscriptions** - are provided in the currency of the account that the orders are placed in.

## **Runner Removals on the Order Stream**

When a Rule 4 Runner Removal occurs in a Horse Race the price of matched bets on remaining runners are reduced by a Reduction Factor.

For these matched bets, you will receive on the Order Stream both a uo for the affected bet and the relevant updates to mb or ml (reducing the matched volume at the original matched price and adding volume at the new reduced price).

#### **Initial bet placement at price 12**

```
{"op":"ocm","id":2,"clk":"AK0CAPsBALEC","pt":1467219304831,"oc":[{"id":"1.102151675","orc":[{"fullImage":
true,"id":6113662,"uo":[{"id":"10822867886","p":12,"s":2,"side":"B","status":"E","pt":"L","ot":"L","pd":1
467219304000,"sm":0,"sr":2,"sl":0,"sc":0,"sv":0,"rac":"","rc":"REG_GGC"}]}]}]}
```
#### **Bet fully matched at price 12**

```
{"op":"ocm","id":2,"clk":"AK0CAPsBALMC","pt":1467219316709,"oc":[{"id":"1.102151675","orc":[{"id":6113662
,"uo":[{"id":"10822867886","p":12,"s":2,"side":"B","status":"EC","pt":"L","ot":"L","pd":1467219304000,"md
":1467219316000,"avp":12,"sm":2,"sr":0,"sl":0,"sc":0,"sv":0}],"mb":[[12,2]]}]}]}
```
#### **Runner removed (and so bet reduced in price to 9.47)**

{"op":"ocm","id":2,"clk":"AK0CAJACALsC","pt":1467219376611,"oc":[{"id":"1.102151675","orc":[{"id":6113662 ,"uo":[{"id":"10822867886","p":12,"s":2,"side":"B","status":"EC","pt":"L","ot":"L","pd":1467219304000,"md ":1467219316000,"avp":9.47,"sm":2,"sr":0,"sl":0,"sc":0,"sv":0}],"mb":[[9.47,2],[12,0]]}]}]}

See the avp in the uo record showing the new price of 9.47 and see the two entries in mb, one to remove the previously added size of 2 at price point 12 and one to add the size of 2 into the new price point of size 9.47.

Bets placed on the actual removed runner will be voided/lapsed (for matched/unmatched bets respectively) and these will also be sent through on the Order Stream.

## <span id="page-15-0"></span>**Line Markets**

Line markets being sent on the Market Stream can be identified by the bettingType field of MarketDefinition (with value of "LINE").

The MarketDefinition of Line markets provide some additional fields that will be null for all other types,

- lineMaxUnit maximum value for the outcome, in market units for this market (eg 100 runs).
- lineMinUnit minimum value for the outcome, in market units for this market (eg 0 runs).
- lineInterval the odds ladder on this market will be between the range of lineMinUnit and lineMaxUnit, in increments of the interval value.e.g. If lineMinUnit=10 runs, lineMaxUnit=20 runs, lineInterval=0.5 runs, then valid odds include 10, 10.5, 11, 11.5 up to 20 runs.

For updates for Orders on Line markets received on the Order Stream be aware of how the following properties behave,

- price line markets operate at even-money odds of 2.0. However, price for these markets refers to the line positions available as defined by the markets min-max range and interval steps.
- side for Line markets a 'B' bet refers to a SELL line and an 'L' bet refers to a BUY line.
- averagePriceMatched this value is not meaningful for activity on Line markets and is not guaranteed to be returned or maintained for these markets.

## <span id="page-15-1"></span>**Stream API Status - latency**

Every **ChangeMessage**, for order and market stream, contains a '**status'** field which will give an indication on the health of the stream data provided by the service. This is feature will be used in addition to the heartbeat mechanism which only gives an indication that the service is up but doesn't provide an indication of the latency of the data provided.

By default, when the stream data is up to date the value is set to null and will be set to **503** when the stream data is unreliable (i.e. not all bets and

markets changes will be reflected on the stream) due to an increase in push latency. Clients **shouldn't** disconnect if status 503 is returned; when the stream recovers updates will be sent containing the latest data. The status is sent per each subscription on heartbeats and change messages.

#### **Example of message containing the status field:**

{"op":"ocm","id":3,"clk":"AAAAAAAA","status":503,"pt":1498137379766,"ct":"HEARTBEAT"} {"op":"mcm","id":2,"clk":"AAAAAAAA","status":503,"pt":1498137381621,"ct":"HEARTBEAT"

## <span id="page-16-0"></span>**Stream Health**

In addition to the Stream API status field we'd recommend the below as best practice for monitoring the health of the Stream API:

- Use heartbeat messages to confirm Stream API is healthy and that you are still connected
- Messages with ChangeType.HEARTBEAT will be sent at the requested interval if no change has occurred.
- If no message of any kind is received for 2 x heartbeat interval then you may no longer be connected so initiate a fresh connection (use re-subscribe to continue where you left off)
- Re-connect code should contain back offs to avoid spamming the service if you are unable to connect for a prolonged period for any reason
- if you receive conf=true flag on a market then you are consuming data slower than the rate of deliver

## <span id="page-16-1"></span>**Offline Documentation**

An offline version of the Exchange Stream API is available via [ExchangeStreamAPI-Feb2017.pdf](http://docs/download/attachments/6094862/ExchangeStreamAPI-Feb2017.pdf?version=1&modificationDate=1486036816000&api=v2)

Please note, the full Exchange Stream API specification is available online only **[here](http://editor.swagger.io/#/?import=https://raw.githubusercontent.com/betfair/stream-api-sample-code/master/ESASwaggerSchema.json)**

## <span id="page-16-2"></span>**Known Issues**

**Markets moved under a new eventId** - In certain circumstances, a market may move from one eventId to another due to actions performed by our Exchange Operations team. This will cause the Exchange Stream API to hold two copies of the market in its cache and the initial image of the market provided will therefore contain both copies of the market. In these circumstances further Stream API updates will only be sent for the latest version of the market. You can identify the latest version of the market using the "version" parameter returned in the initial image and should only store the market with the higher version number.